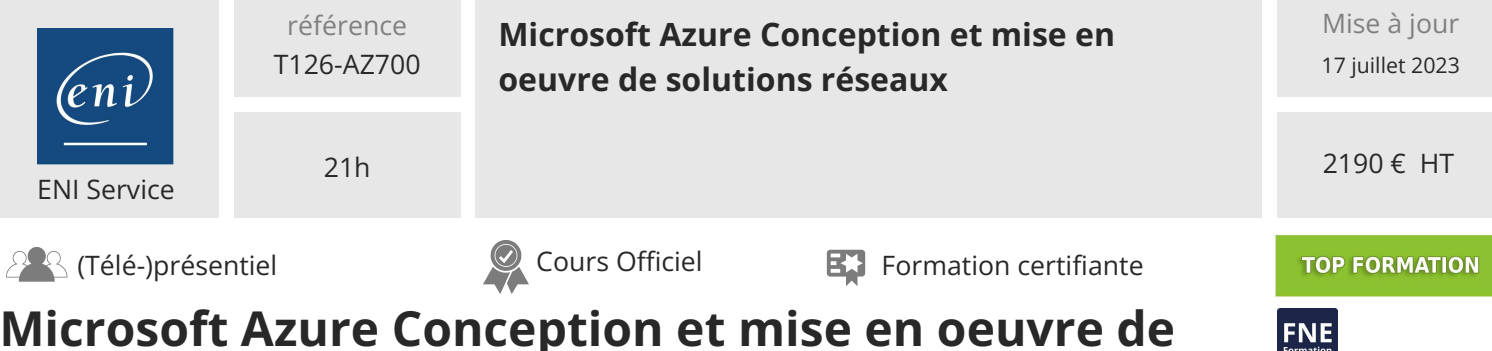

# **Microsoft Azure Conception et mise en oeuvre de solutions réseaux**

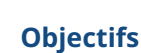

- Concevoir, mettre en oeuvre et gérer un réseau hybride
- Concevoir et mettre en oeuvre une infrastructure réseau de base
- Concevoir et mettre en oeuvre le routage
- **⊙** Sécuriser et surveiller les réseaux
- Concevoir et mettre en oeuvre un accès privé aux services Azure

#### **Pré-requis**

Avoir suivi la formation Microsoft Azure Administration ou posséder les connaissances et compétences équivalentes.

#### **Certification**

Cette formation prépare à l'examen "Designing and Implementing Microsoft Azure Networking Solutions" qui permet d'obtenir la certification Microsoft Certified : Azure Network Engineer Associate

#### **Public**

Administrateurs systèmes et réseaux, ingénieurs réseaux

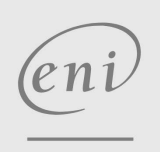

02 40 92 45 50 formation@eni.fr www.eni-service.fr

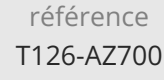

## **Microsoft Azure Conception et mise en oeuvre de solutions réseaux**

#### 2190 € HT

**TOP FORMATION** 

ENI Service

21h

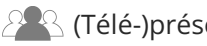

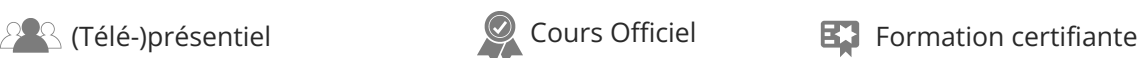

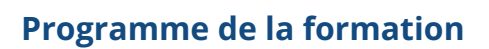

#### **Introduction à Azure Virtual Networks (2 heures)**

- Découvrir Azure Virtual Networks
- Configurer les services IP publics
- Conception de la résolution de noms pour votre réseau virtuel
- Permettre la connectivité entre réseaux VNet avec l'échange de trafic
- Mettre en oeuvre le routage du trafic du réseau virtuel
- Configurer l'accès à Internet avec Azure Virtual NAT
- Travaux pratiques :
	- Concevoir et mettre en oeuvre un réseau virtuel dans Azure Configurer les paramètres DNS dans Azure
	- Connecter deux Azure Virtual Networks à l'aide du peering de réseau virtuel global

#### **Conception et mise en oeuvre d'un réseau hybride (3 heures)**

- Concevoir et mettre en oeuvre la Azure VPN Gateway
- Connecter des réseaux avec des connexions VPN site à site.
- Connecter les appareils aux réseaux avec des connexions VPN point à site.
- Connecter des ressources distantes en utilisant les Azure Virtual WANs
- Créer une application virtuelle de réseau (NVA) dans un hub virtuel
- Travaux pratiques :
	- Créer un WAN virtuel en utilisant Azure Portal
	- Créer et configurer une passerelle réseau virtuelle

#### **Conception et mise en oeuvre de Azure ExpressRoute (3 heures)**

- Explorer Azure ExpressRoute
- Concevoir un déploiement ExpressRoute
- Configurer le peering pour un déploiement ExpressRoute
- Connecter un circuit ExpressRoute à un VNet
- Connectez des réseaux géographiquement dispersés grâce à la portée mondiale de ExpressRoute
- Améliorer les performances des chemins de données entre les réseaux avec ExpressRoute FastPath
- Dépannage des problèmes de connexion ExpressRoute
- Travaux pratiques :
	- Configurer une passerelle ExpressRoute Fournir un circuit ExpressRoute

#### **Equilibrage de la charge du trafic non-HTTP(S) dans Azure (2 heures)**

- Explorer l'équilibrage des charges
- Concevoir et implémenter Azure load balancer en utilisant Azure portal
- Découvrir Azure Traffic Manager

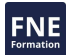

Travaux pratique : > Créer un profil Traffic Manager en utilisant le Azure porta Créer et configurer un Azure load balancer

#### **Load balancing HTTP(S) de trafic dans Azure (3 heures)**

- Concevoir Azure application gateway
- Configurer Azure application gateway
- Concevoir and configurer Azure frontdoor
- Travaux pratique :

disponible

Déployer Azure application gateway Créer une porte d'entrée pour une application web hautement

#### **Concevoir et mettre en oeuvre la sécurité du réseau (4 heures)**

- Sécuriser vos réseaux virtuels dans le Azure portal
- Déployer Azure DDoS Protection en utilisant le Azure portal
- Déployer Network Security Groups en utilisant le Azure portal
- Concevoir et mettre en oeuvre Azure Firewall
- Travailler avec Azure Firewall Manager
- Implémenter un Web Application Firewall sur Azure FrontDoor
- Travaux pratique :
	- Déployer et configurer Azure Firewall en utilisant Azure portal Sécuriser votre hub virtuel en utilisant Azure Firewall Manager
	- Configurer DDoS Protection sur un réseau virtuel en utilisant le Azure portal

#### **Concevoir et mettre en oeuvre un accès privé à Azure Services (2 heures)**

- Définir le Private Link Service et les points de terminaison privés
- Expliquer les EndPoints de service des réseaux virtuels
- Intégrer Private Link avec le DNS
- Intégrez votre App Service avec Azure virtual networks
- Travaux pratique :
- Créer un point de terminaison privé Azure à l'aide de Azure PowerShell
- Restreindre l'accès réseau aux ressources PaaS avec des points de terminaison de service de réseau virtuel

#### **Concevoir et mettre en oeuvre la surveillance du réseau (2 heures)**

- Surveillez vos réseaux avec Azure Monitor
- Surveillance de vos réseaux avec Azure Network Watcher
- Travaux pratique :
	- Surveiller une ressource d'équilibreur de charge à l'aide de Azure Monitor

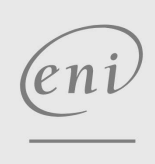

02 40 92 45 50 formation@eni.fr www.eni-service.fr

**ENI Service - Centre de Formation** adresse postale : BP 80009 44801 Saint-Herblain CEDEX SIRET : 403 303 423 00020 B403 303 423 RCS Nantes, SAS au capital de 864 880

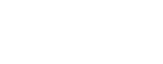

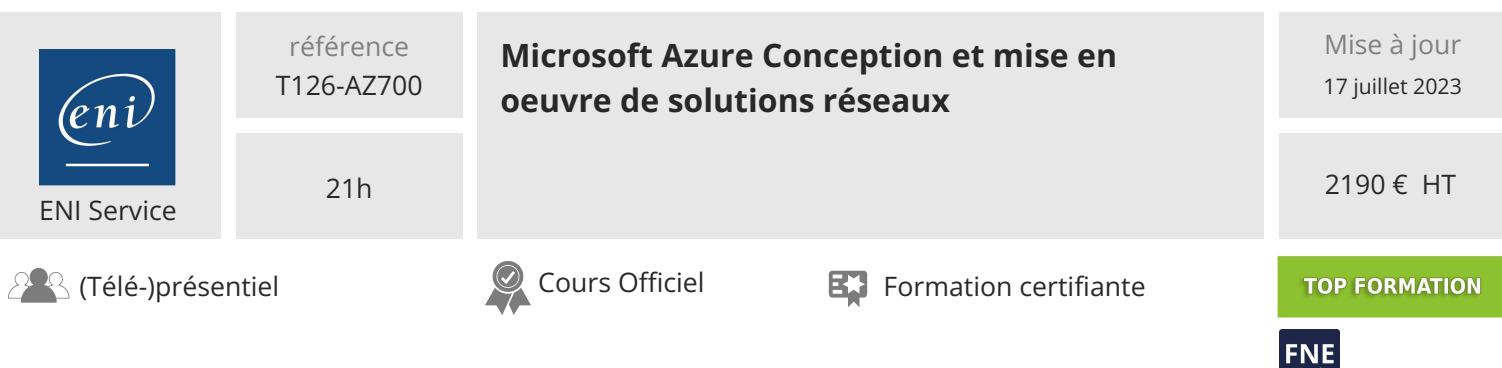

### **Délais d'accès à la formation**

Les inscriptions sont possibles jusqu'à 48 heures avant le début de la formation.

Dans le cas d'une formation financée par le CPF, ENI Service est tenu de respecter un délai minimum obligatoire de 11 jours ouvrés entre la date d'envoi de sa proposition et la date de début de la formation.

#### **Modalités et moyens pédagogiques, techniques et d'encadrement**

Formation avec un formateur, qui peut être suivie selon l'une des 3 modalités ci-dessous :

1 Dans la salle de cours en présence du formateur.

2 Dans l'une de nos salles de cours immersives, avec le formateur présent physiquement à distance. Les salles immersives sont équipées d'un système de visio-conférence HD et complétées par des outils pédagogiques qui garantissent le même niveau de qualité.

3 Depuis votre domicile ou votre entreprise. Vous rejoignez un environnement de formation en ligne, à l'aide de votre ordinateur, tout en étant éloigné physiquement du formateur et des autres participants. Vous êtes en totale immersion avec le groupe et participez à la formation dans les mêmes conditions que le présentiel. Pour plus d'informations : Le téléprésentiel notre solution de formation à distance.

Le nombre de stagiaires peut varier de 1 à 12 personnes (5 à 6 personnes en moyenne), ce qui facilite le suivi permanent et la proximité avec chaque stagiaire.

Chaque stagiaire dispose d'un poste de travail adapté aux besoins de la formation, d'un support de cours et/ou un manuel de référence au format numérique ou papier.

Pour une meilleure assimilation, le formateur alterne tout au long de la journée les exposés théoriques, les démonstrations et la mise en pratique au travers d'exercices et de cas concrets réalisés seul ou en groupe.

#### **Modalités d'évaluation des acquis**

En début et en fin de formation, les stagiaires réalisent une auto-évaluation de leurs connaissances et compétences en lien avec les objectifs de la formation. L'écart entre les deux évaluations permet ainsi de mesurer leurs acquis.

En complément, pour les stagiaires qui le souhaitent, certaines formations peuvent être validées officiellement par un examen de certification. Les candidats à la certification doivent produire un travail personnel important en vue de se présenter au passage de l'examen, le seul suivi de la formation ne constitue pas un élément suffisant pour garantir un bon résultat et/ou l'obtention de la certification.

Pour certaines formations certifiantes (ex : ITIL, DPO, ...), le passage de l'examen de certification est inclus et réalisé en fin de formation. Les candidats sont alors préparés par le formateur au passage de l'examen tout au long de la formation.

#### **Moyens de suivi d'exécution et appréciation des résultats**

Feuille de présence, émargée par demi-journée par chaque stagiaire et le formateur. Evaluation qualitative de fin de formation, qui est ensuite analysée par l'équipe pédagogique ENI. Attestation de fin de formation, remise au stagiaire en main propre ou par courrier électronique.

#### **Qualification du formateur**

La formation est animée par un professionnel de l'informatique et de la pédagogie, dont les compétences techniques, professionnelles et pédagogiques ont été validées par des certifications et/ou testées et approuvées par les éditeurs et/ou notre équipe pédagogique. Il est en veille technologique permanente et possède plusieurs années d'expérience sur les produits, technologies et méthodes enseignés. Il est présent auprès des stagiaires pendant toute la durée de la formation.

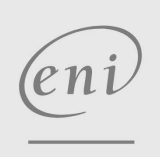

02 40 92 45 50 formation@eni.fr www.eni-service.fr